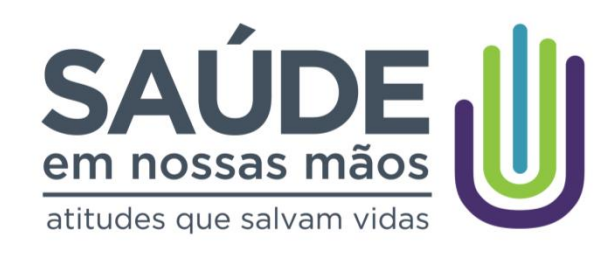

# **Colaborativa PROADI-SUS Sessão de Imersão Virtual - VI 30 e 31/01 e 01/02**

Melhorando a Segurança do Paciente em Larga-escala Brasil

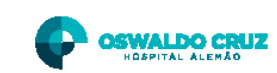

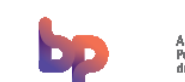

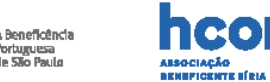

**PROADI-G6 |**

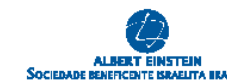

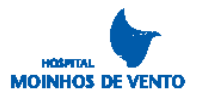

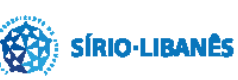

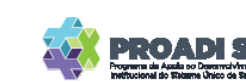

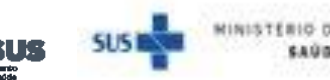

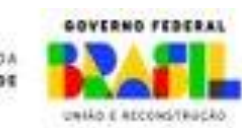

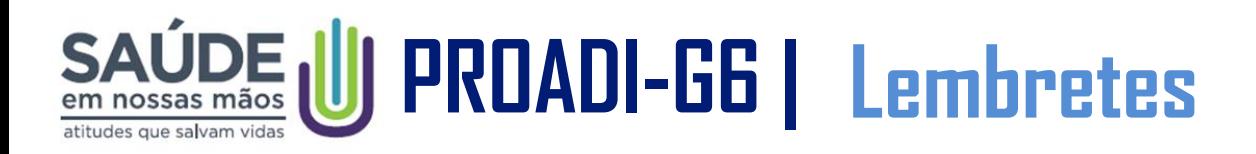

https://forms.gle/9FfmyQ7mE6XU JUdr5

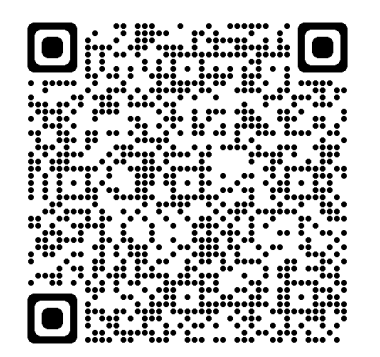

• **Preencher lista de presença (chat ou QR Code)**

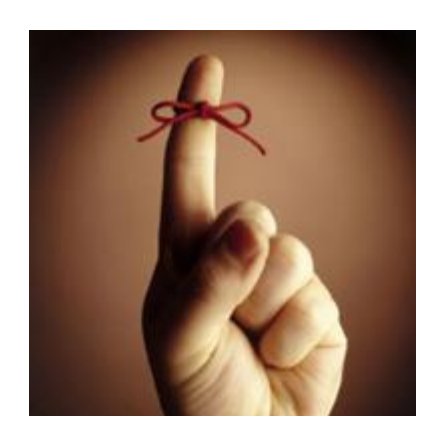

- **Os materiais, vídeos e gravações das sessões serão encaminhados na semana seguinte ao final do evento**
- **FAQ de perguntas do chat será encaminhado junto aos materiais**

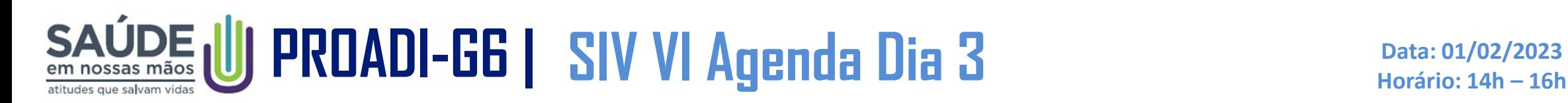

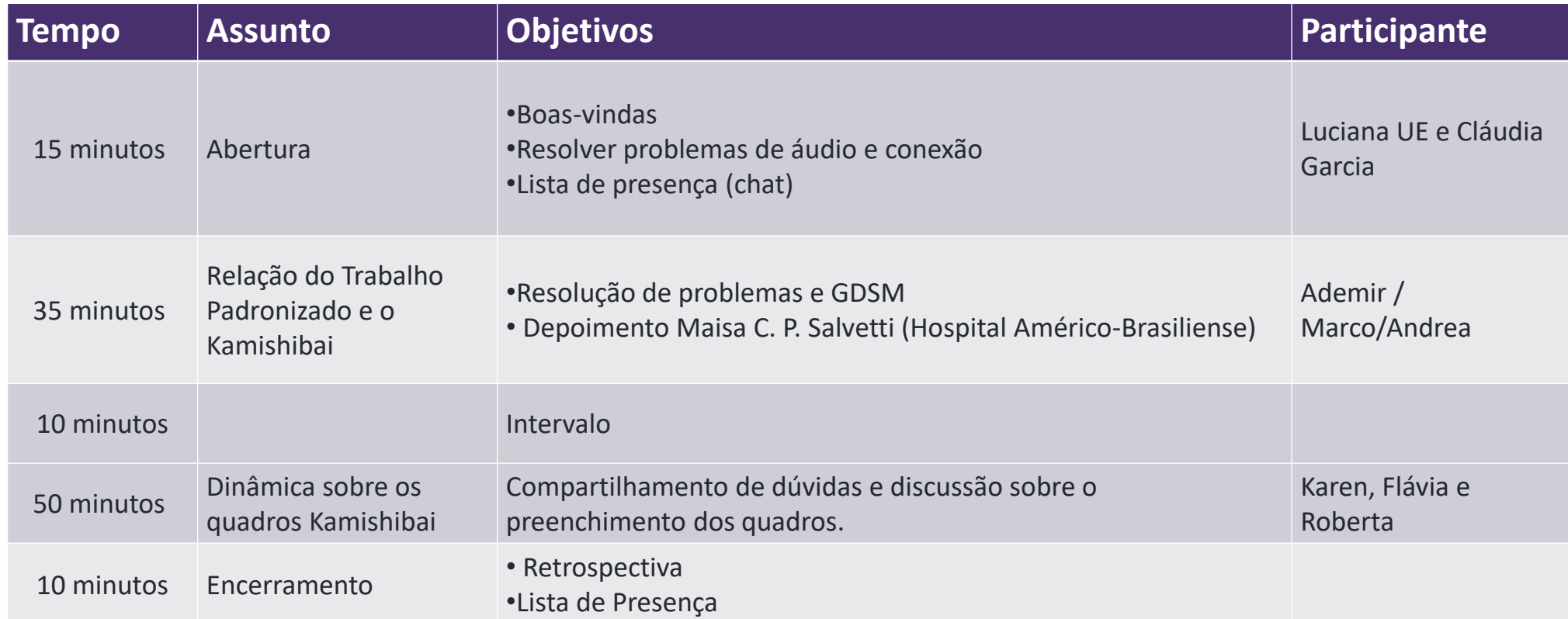

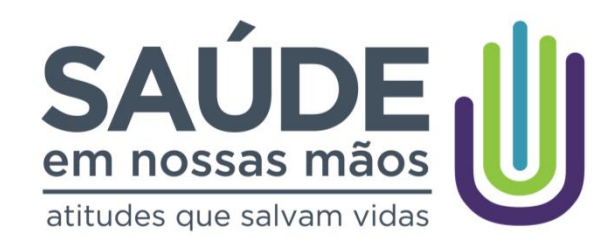

# **Tratamento de Problemas**

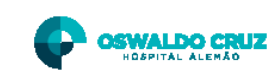

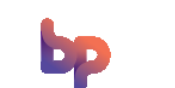

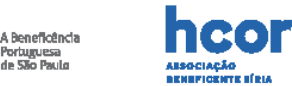

**PROADI-G6 |**

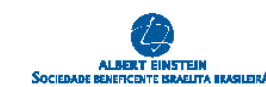

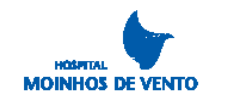

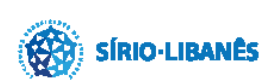

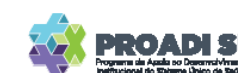

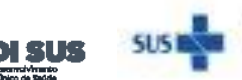

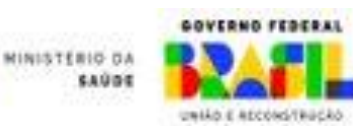

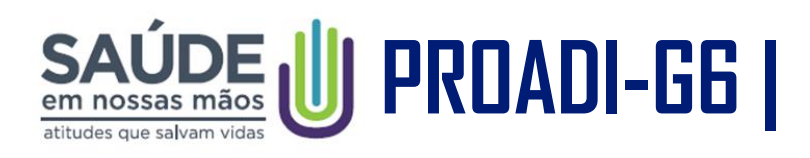

## Na atividade diária do cuidado realizamos três tarefas

- 1. Prestar cuidado ao paciente
- 2. Resolver problemas
- 3. Melhorar a forma como prestamos o cuidado

Em seu hospital (clínica, etc.) qual é a proporção de tempo dedicada a cada atividade?

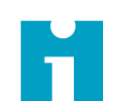

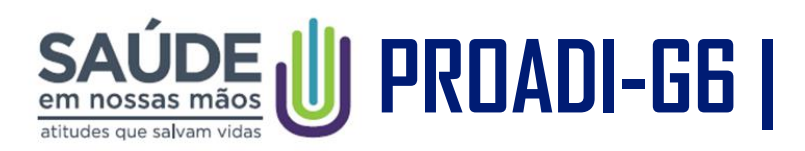

Problemas ocorrem todo o tempo e consomem boa parte de nosso tempo de trabalho

Como classificar os problemas?

Como tratar os problemas?

Quem trata os problemas?

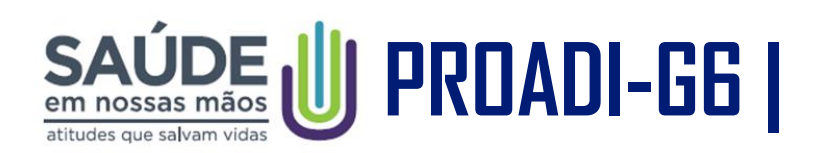

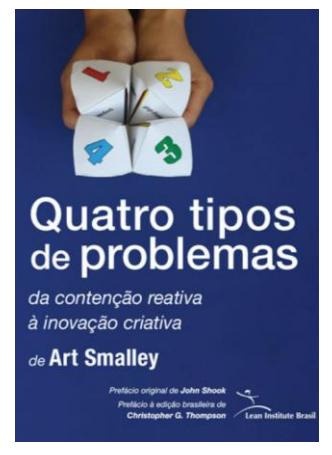

Art Smalley define quatro tipos de problemas e propõe método para tratálos.

Vamos nos concentrar nos tipos 1 e 3

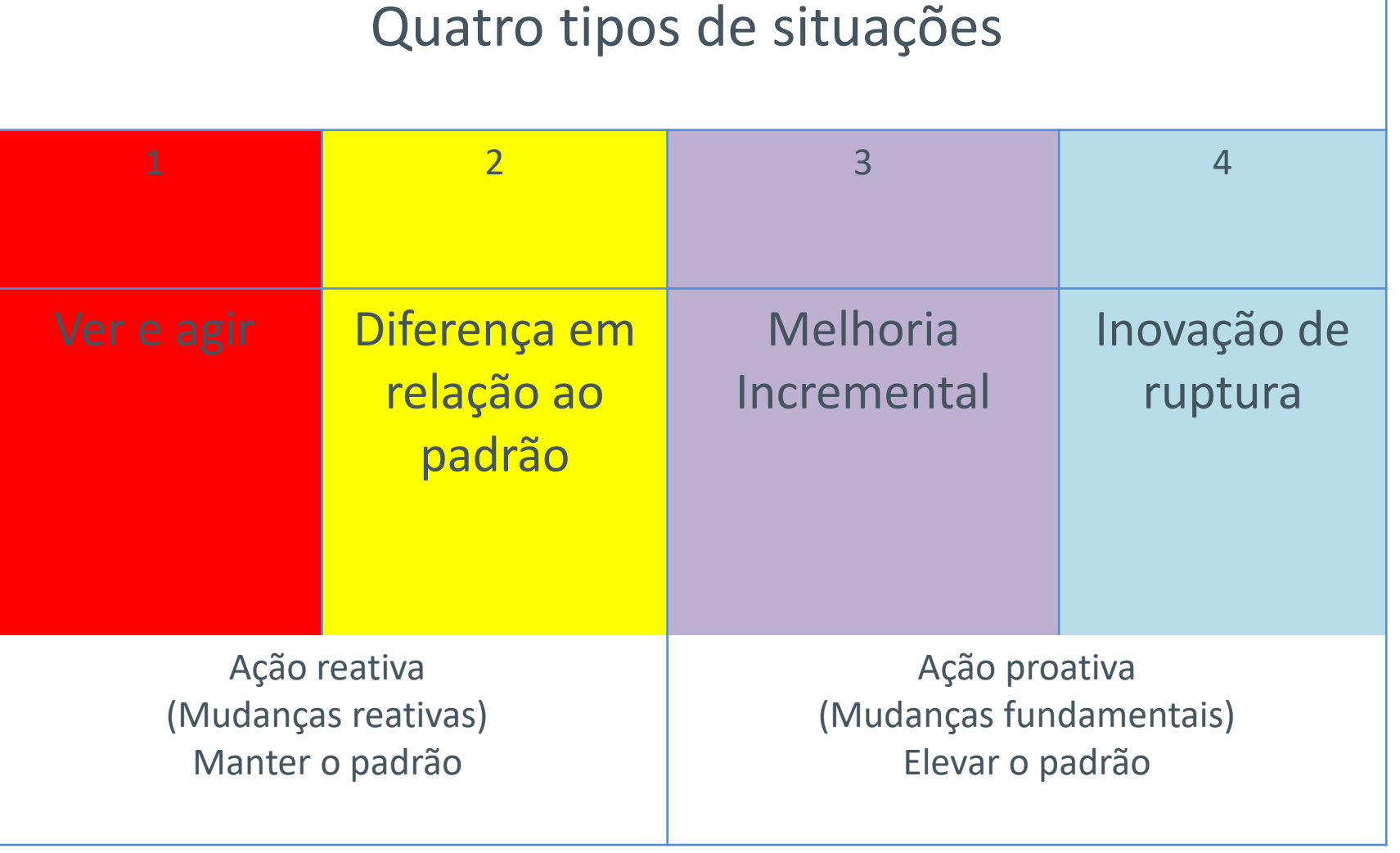

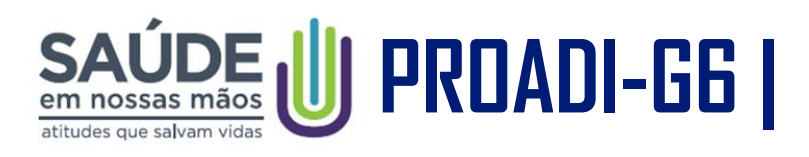

### Tipo 1: Ver e agir

- Problemas que dependem de resposta rápida e imediata para lidar com os sintomas percebidos.
- Sua solução fornece algum alívio imediato e mitigação de problemas, mas geralmente não consegue chegar às causas do problema e pode levar a ciclos prolongados de combate a incêndios.

### Exemplos

- Paciente removeu o ponto de acesso venoso
- Paciente convulsionou
- Equipamento quebrou

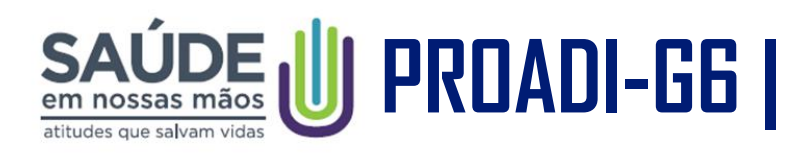

### Tipo 3: Melhoria incremental

- A partir de uma situação identificada se estabelece uma meta a ser atingida que resultaria em níveis ou padrões melhores em relação aos existentes.
- Envolve também a identificação da situação atual, definição de metas, identificação, teste e implementação de mudanças e atividades de acompanhamento.

### Exemplos

Vazamento de sangue no curativo recorrente – acontecendo em vários pacientes

Limpeza da conexão do cateter realizada de forma incorreta – acontecendo de forma recorrente em vários pacientes

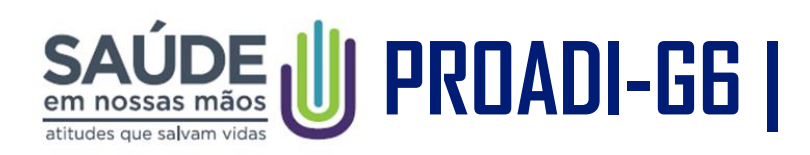

Transição entre as três situações: usando os cinco "Por que?"

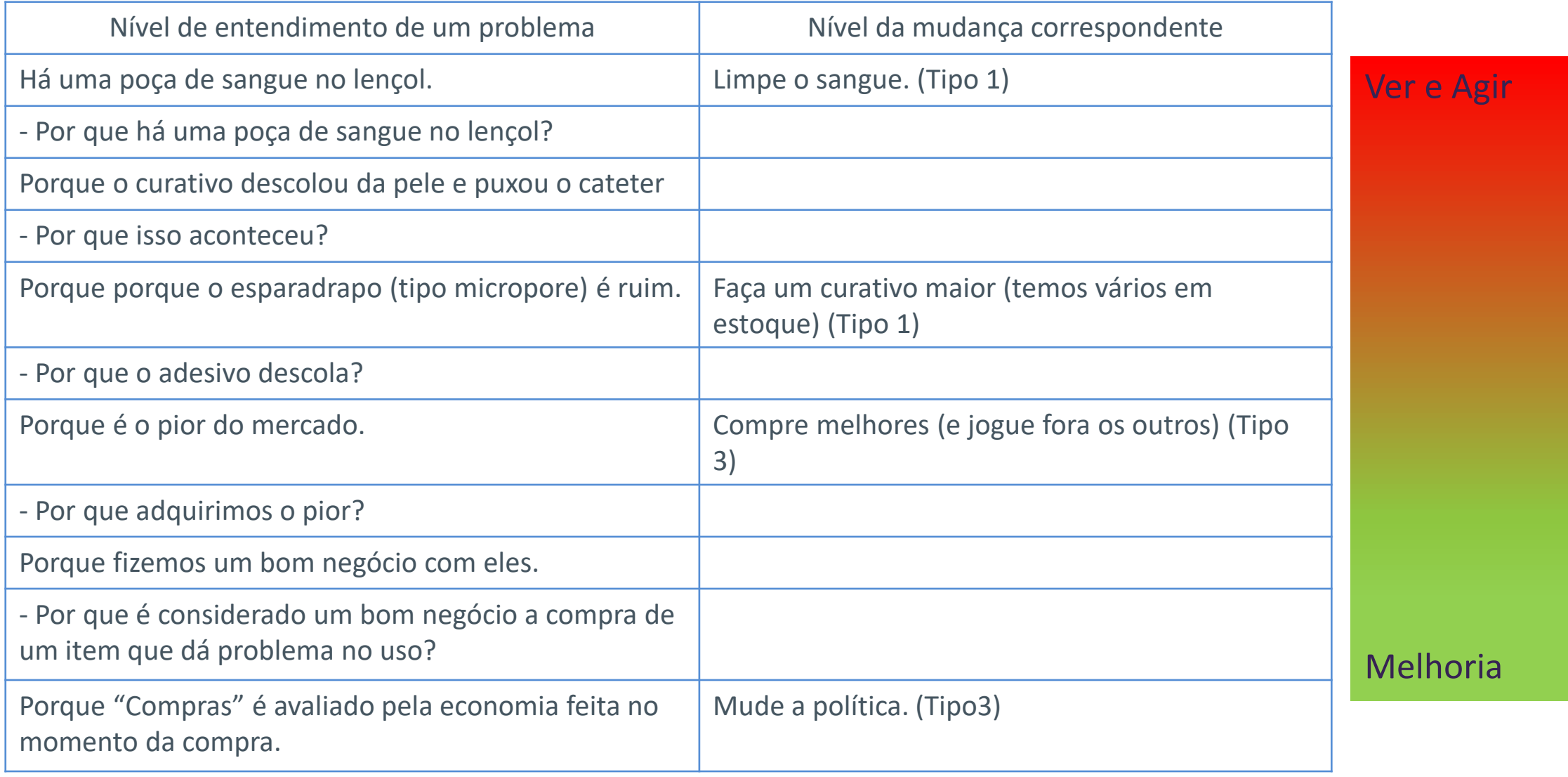

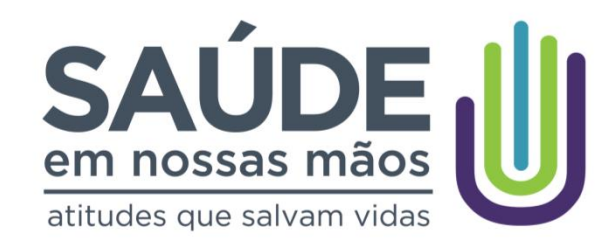

# **GDSM Gestão Diária para Sustentar Melhoria**

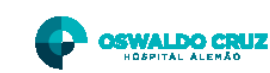

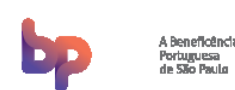

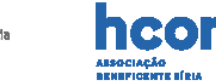

**PROADI-G6 |**

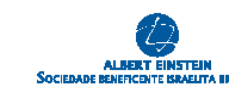

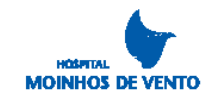

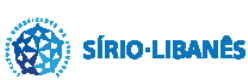

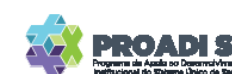

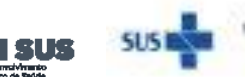

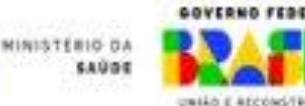

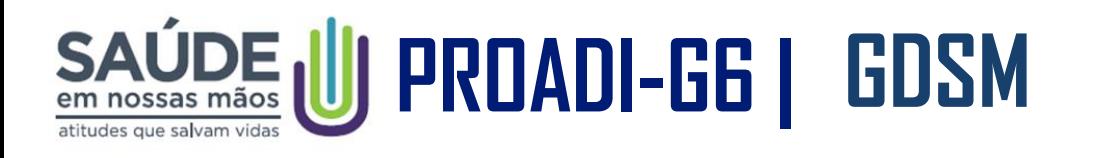

O GDSM é processo a ser utilizado pelas equipes para classificar e tratar os problemas que dificultam ou impedem que as equipes prestem um cuidado seguro e de qualidade para os pacientes

O GDSM é formado por dois quadros que devem ser utilizados junto com o quadro Kamishibai

- No primeiro quadro são colocados os gráficos dos indicadores de resultados e de processos
- No segundo quadro são colocados os problemas identificados e o tratamento a ser dados aos mesmos

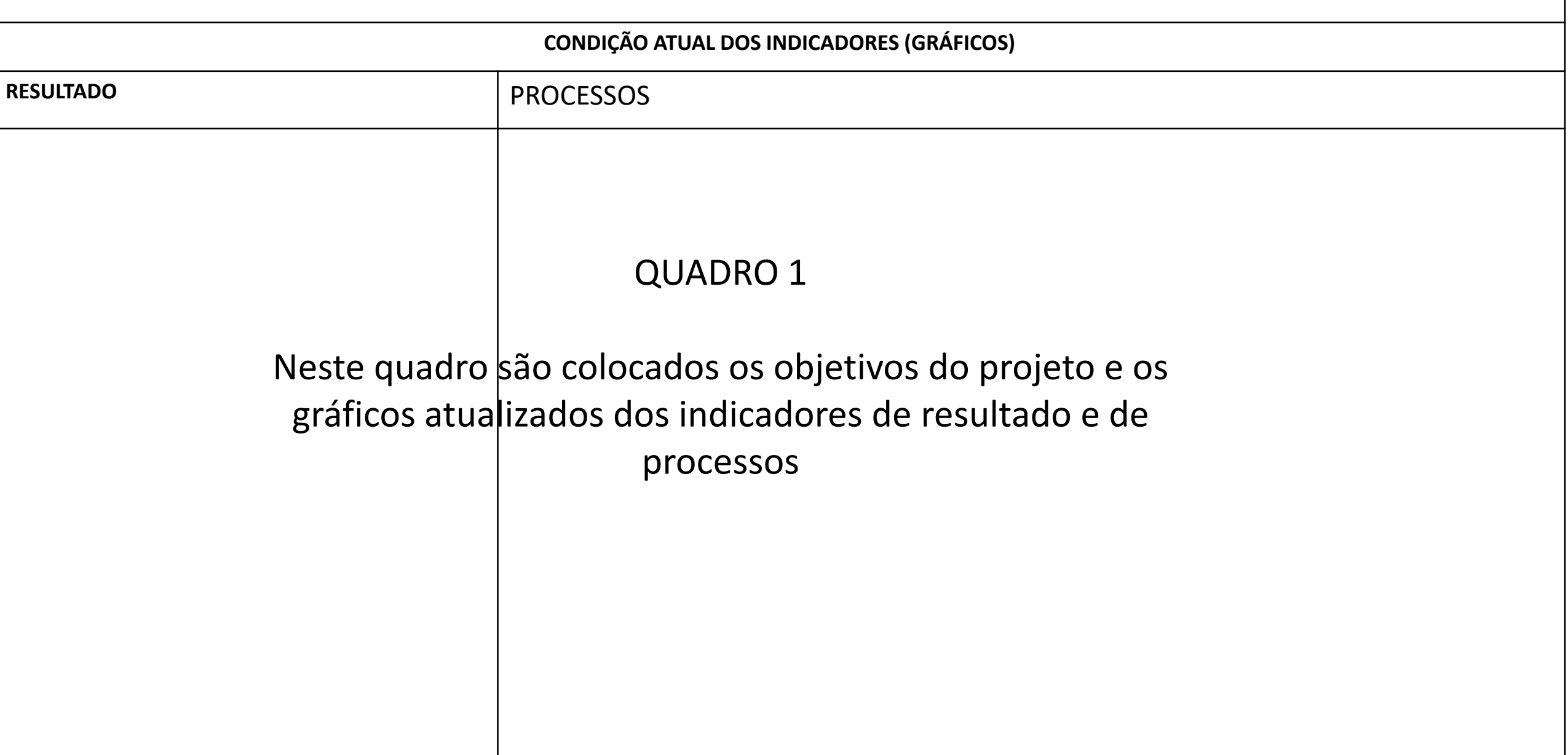

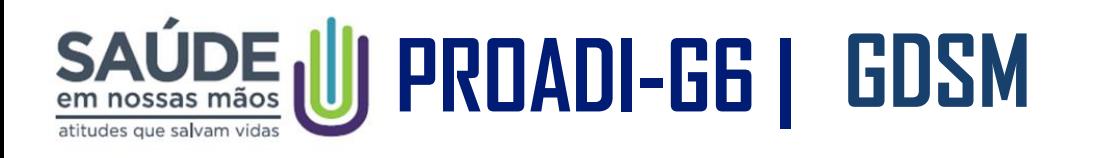

No Kamishibai são identificadas não conformidades (itens vermelhos no cartão de certificação de processo)

Essas não conformidades devem ser tratadas pela equipe do projeto

Os passos a serem seguidos são;

- 1. O certificador anota o problema que gerou a não conformidade e informa a equipe do projeto
- 2. A equipe do projeto classifica o problema: Tipo 1 ou Tipo 3
- 3. A equipe do projeto designa uma pessoa (ou uma equipe) para tratar do problema

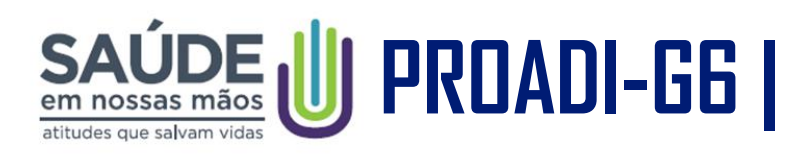

- 1. Certificador anota o problema observado
- 2. Equipe do projeto classifica o problema
- 3. Equipe do projeto designa responsável para tratar do problema

### FOLHA DE RELATO DE PROBLEMAS

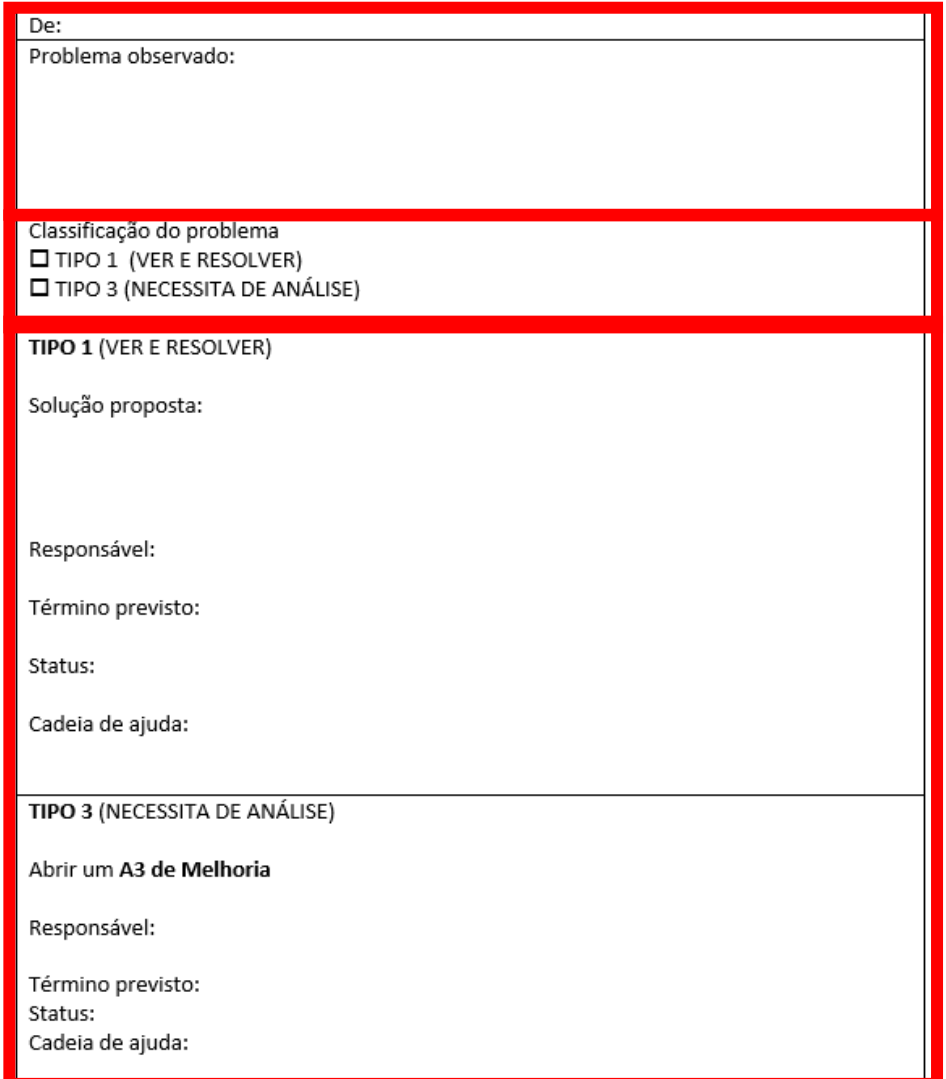

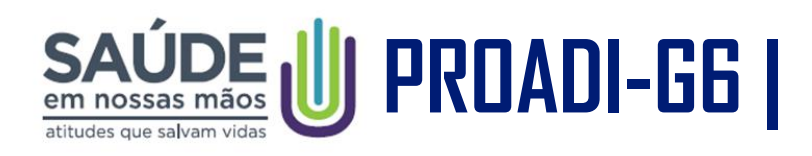

IMPORTANTE: Para ser classificado como TIPO 3 é preciso que sua ocorrência seja recorrente. A sugestão é verificar se um item do cartão fica vermelho algumas vezes durante a semana, ou se o problema é recorrente nas últimas semanas.

Lembrar também que um problema vira TIPO 3 a partir do uso dos "5 Porquês"

O gráfico de tendência do indicador de adesão a um item do bundle pode indicar que o problema é TIPO 3, por exemplo, quando a adesão é baixa, ou quando há uma piora na adesão. Uma limitação do gráfico de tendência para identificação de um problema do TIPO 3 é que os dados chegam ao gráfico mensalmente, o que é muito tempo para se tratar de um problema. Com o Kamishibai é possível detectar o problema em um tempo menor, agir para corrigir, e como consequência melhorar o cuidado prestado aos pacientes.

### **PROBLEMAS**

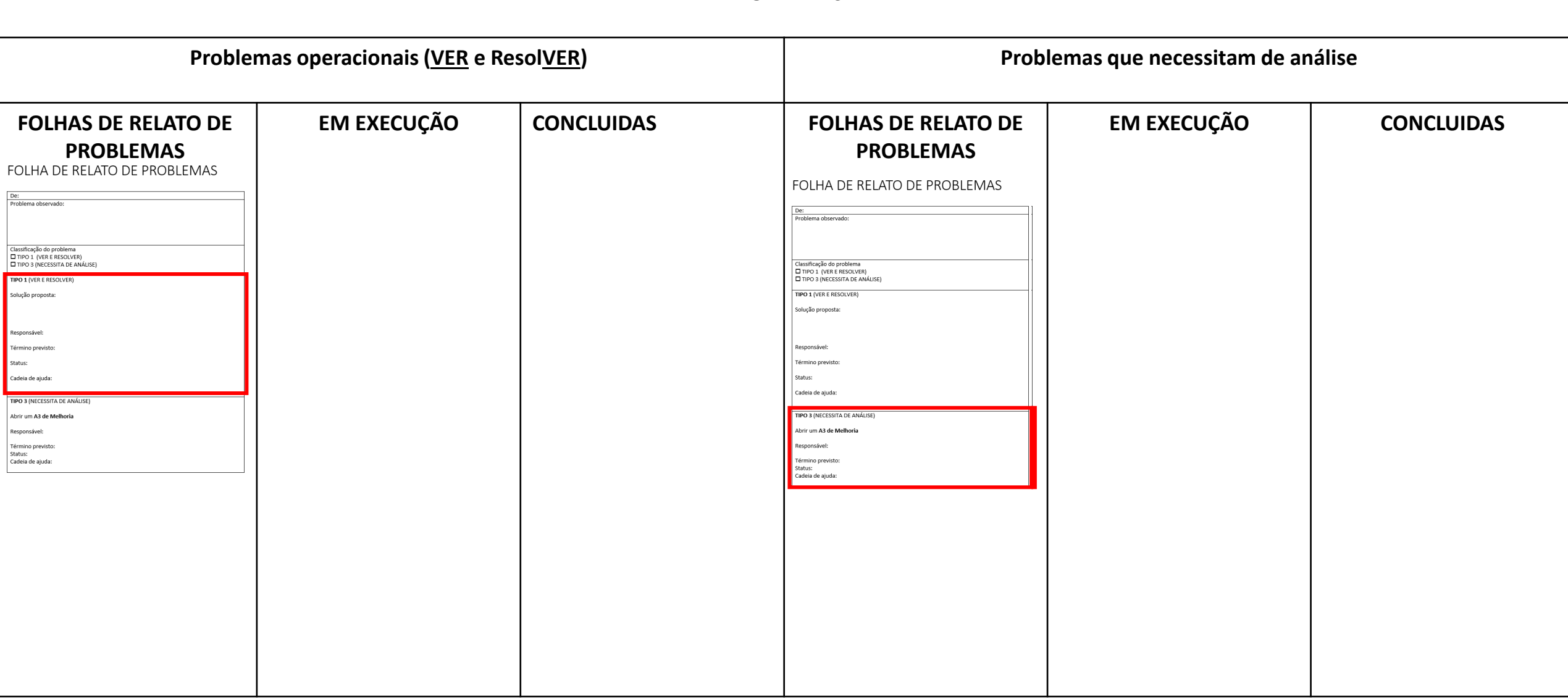

OBSERVAÇÃO: A folha de relato de problemas é preenchida com as três primeiras linhas e "pendurada no quadro. A equipe do projeto classifica a Folha, completa o preenchimento e move para EM EXECUÇÂO dependendo da classificação (ver e resolver ou necessita de análise). Quando é concluída a FOLHA e movida para o quadro CONCUÍDAS

### **PROBLEMAS**

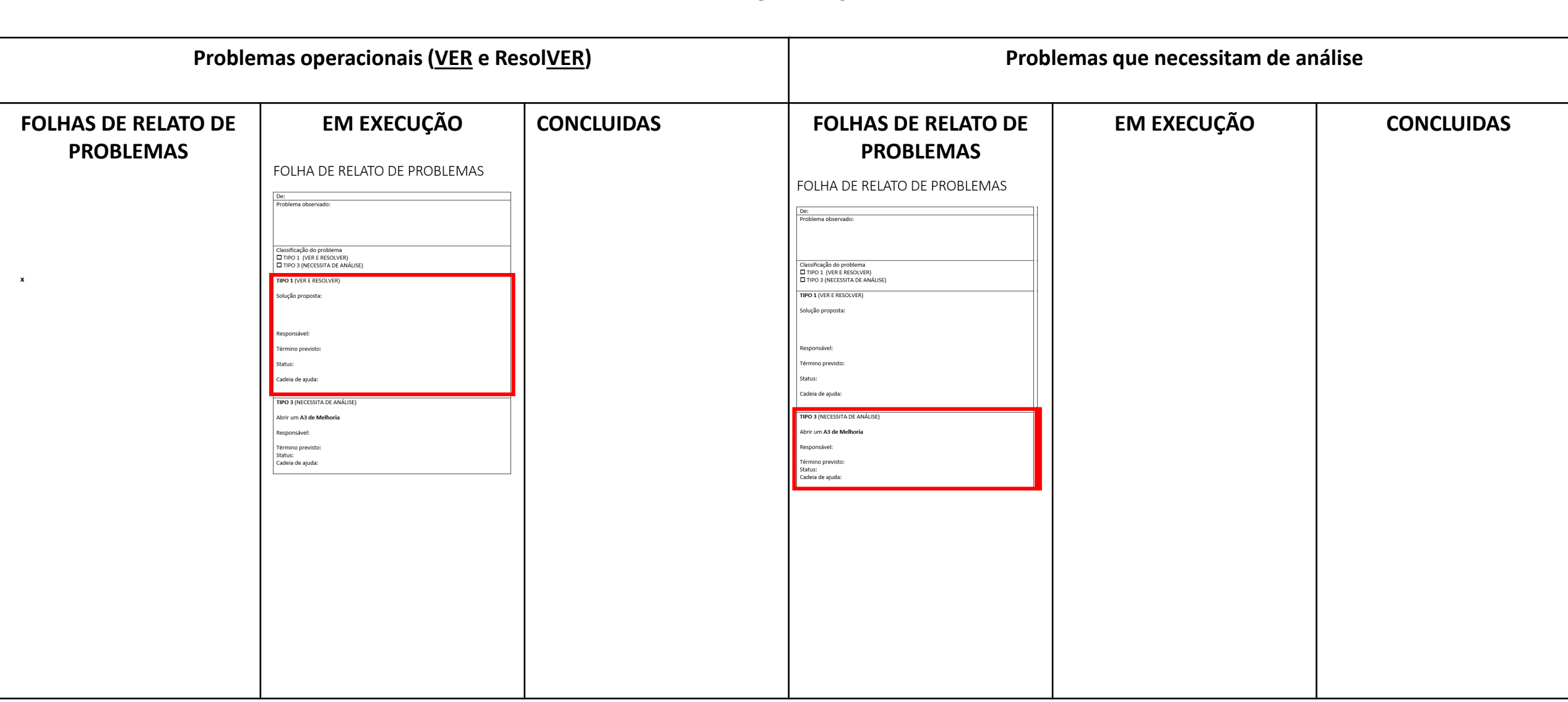

OBSERVAÇÃO: A folha de relato de problemas é preenchida com as três primeiras linhas e "pendurada no quadro. A equipe do projeto classifica a Folha, completa o preenchimento e move para EM EXECUÇÂO dependendo da classificação (ver e resolver ou necessita de análise). Quando é concluída a FOLHA e movida para o quadro CONCUÍDAS

### **PROBLEMAS**

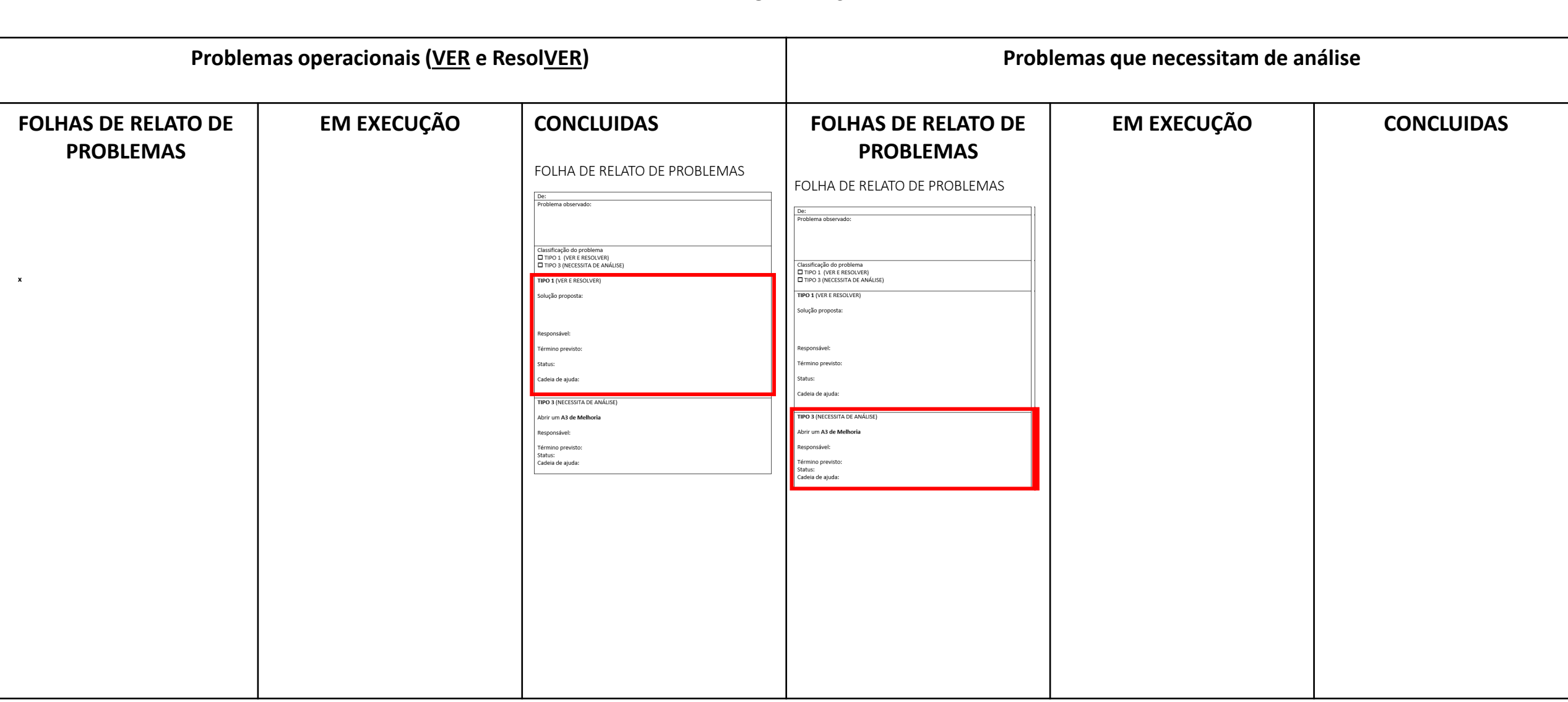

OBSERVAÇÃO: A folha de relato de problemas é preenchida com as três primeiras linhas e "pendurada no quadro. A equipe do projeto classifica a Folha, completa o preenchimento e move para EM EXECUÇÂO dependendo da classificação (ver e resolver ou necessita de análise). Quando é concluída a FOLHA e movida para o quadro CONCUÍDAS

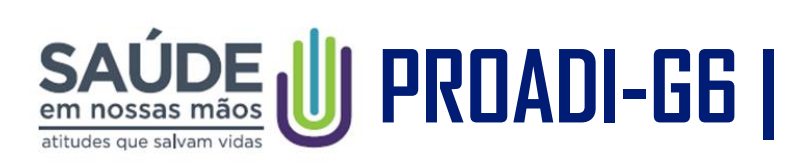

## Folha A3 de resolução de problemas

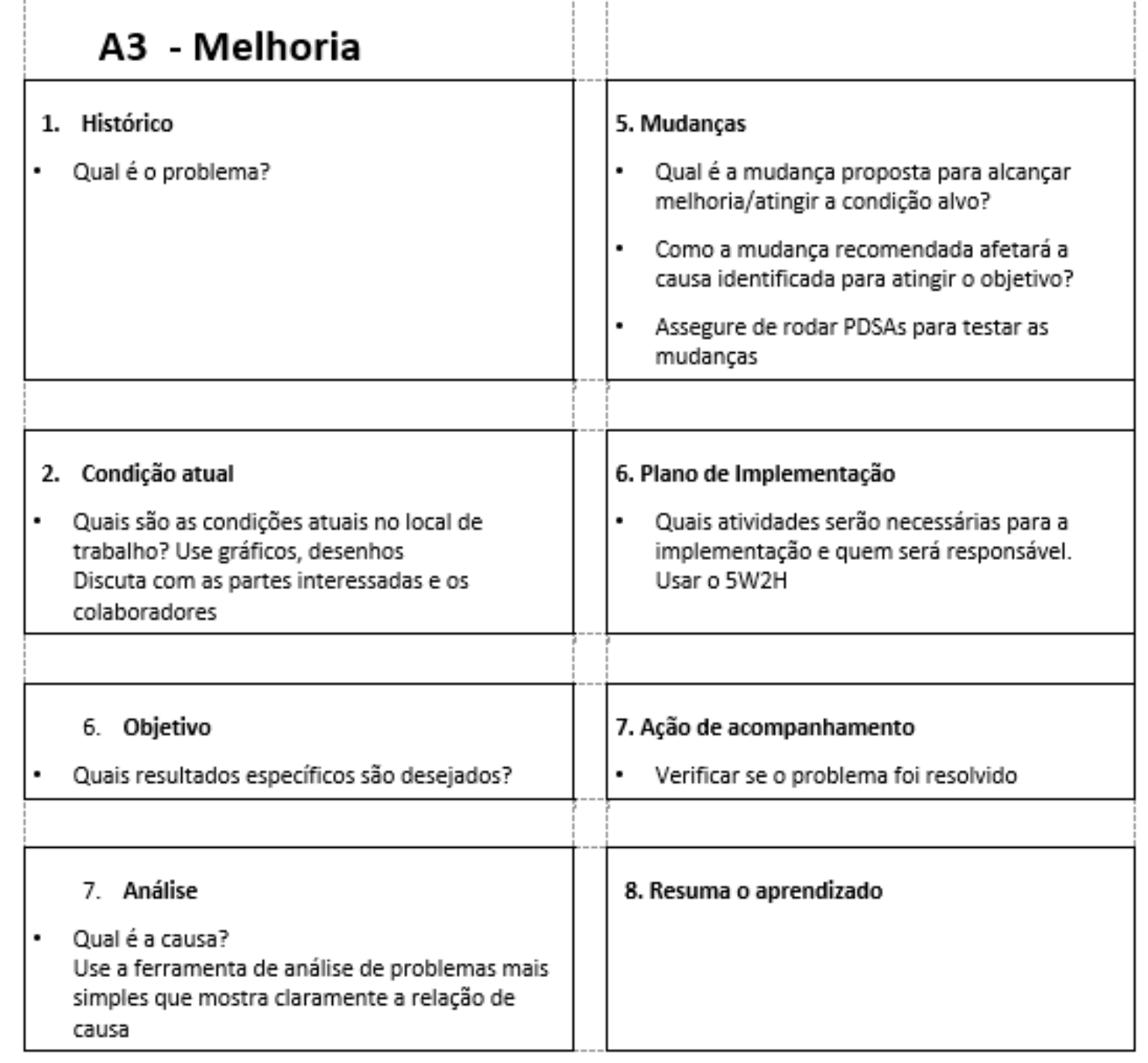

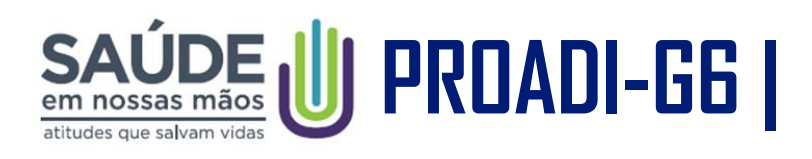

- 1. Os problemas detectados pelas equipes são reportados na FOLHA DE RELATO DE PROBLEMAS
	- a. As fontes de relato de problemas são
		- i. Quadro Kamishibai
		- ii. Huddles
		- iii. Rondas
		- iv. Visitas multiprofissionais
		- v. Colaboradores
- 2. As folhas de relato de problemas são colocadas na coluna "Folhas de Relato de Problemas" no QUADRO GD

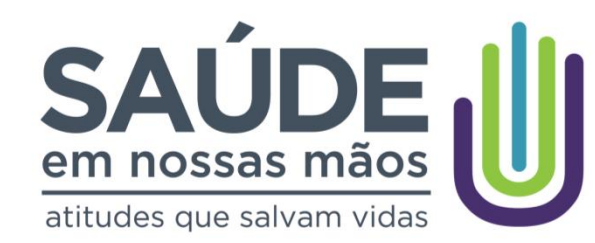

# **Maisa Cabete Pereira Salvetti**

Hospital Estadual Américo Brasiliense (SP)

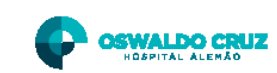

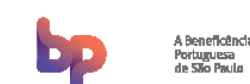

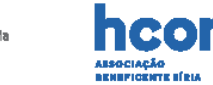

**PROADI-G6 |**

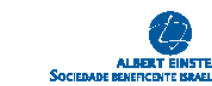

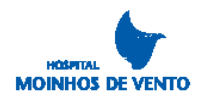

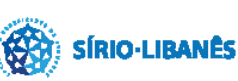

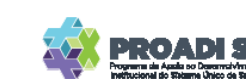

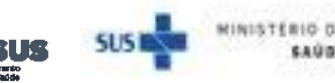

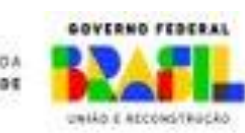

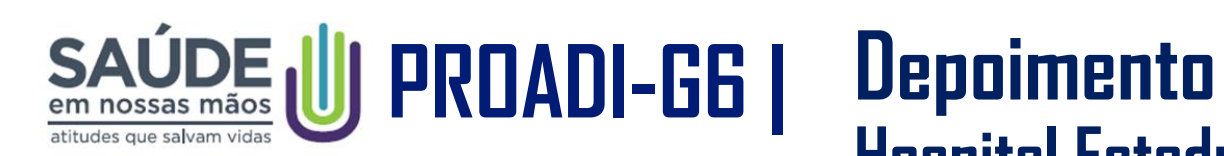

# **Hospital Estadual Américo Brasiliense (SP)**

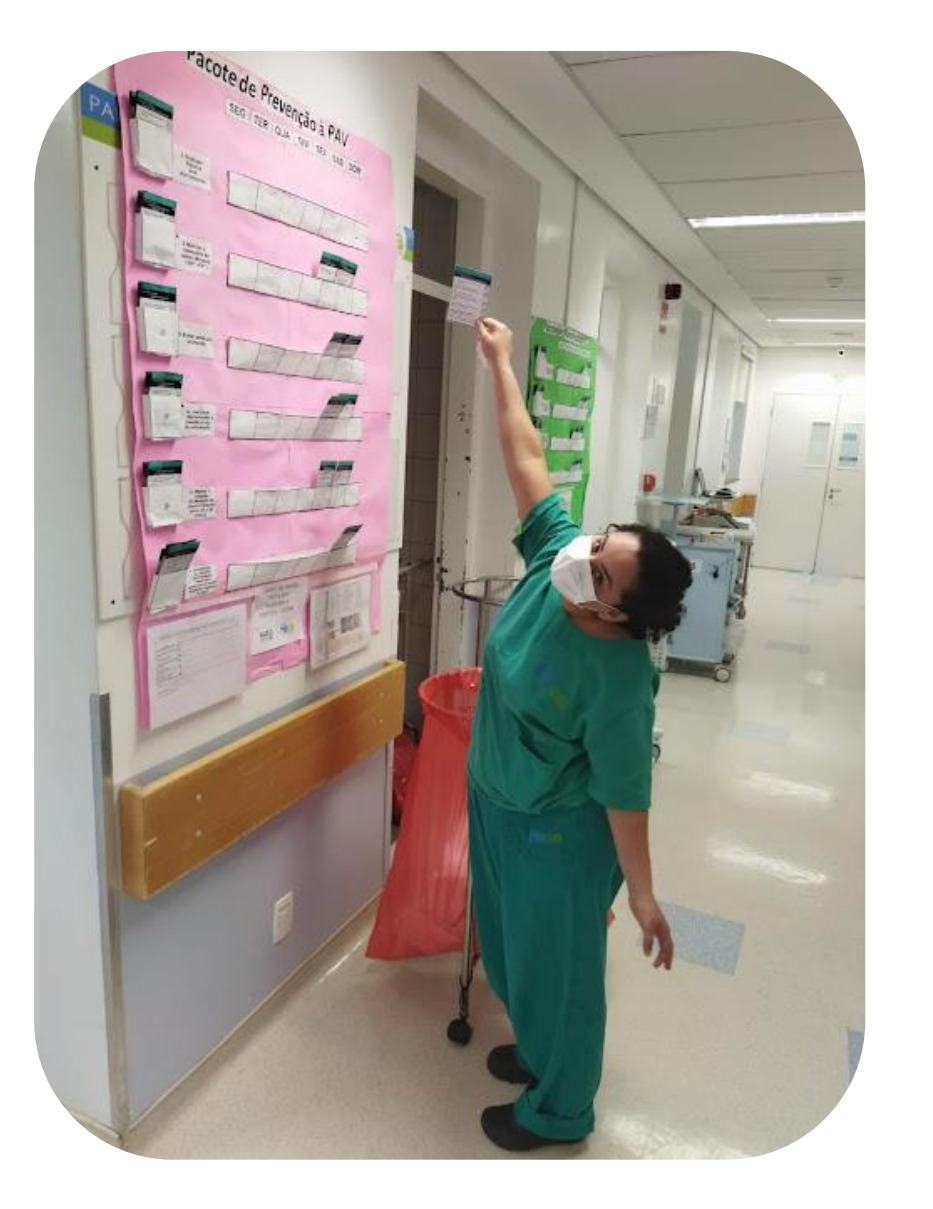

**Como foi feito?**  Cartolina e papel contact! Utiliza exatamente as frases dos cartões do projeto.

Embaixo, ficam:

 $\triangleright$  Escalas de preenchimento

➢ Folha plástica com os itens do cartão

### **Onde ele fica?**

Dentro da UTI, no corredor perto do posto de prescrição.

**No começo... Não foi fácil!**  O que ajudou a garantir o preenchimento? - **Dividir e nomear responsáveis**, incluindo todos os plantões, direção e coordenação!

### **PROADI-G6 | Depoimento Hospital Estadual Américo Brasiliense (SP)**

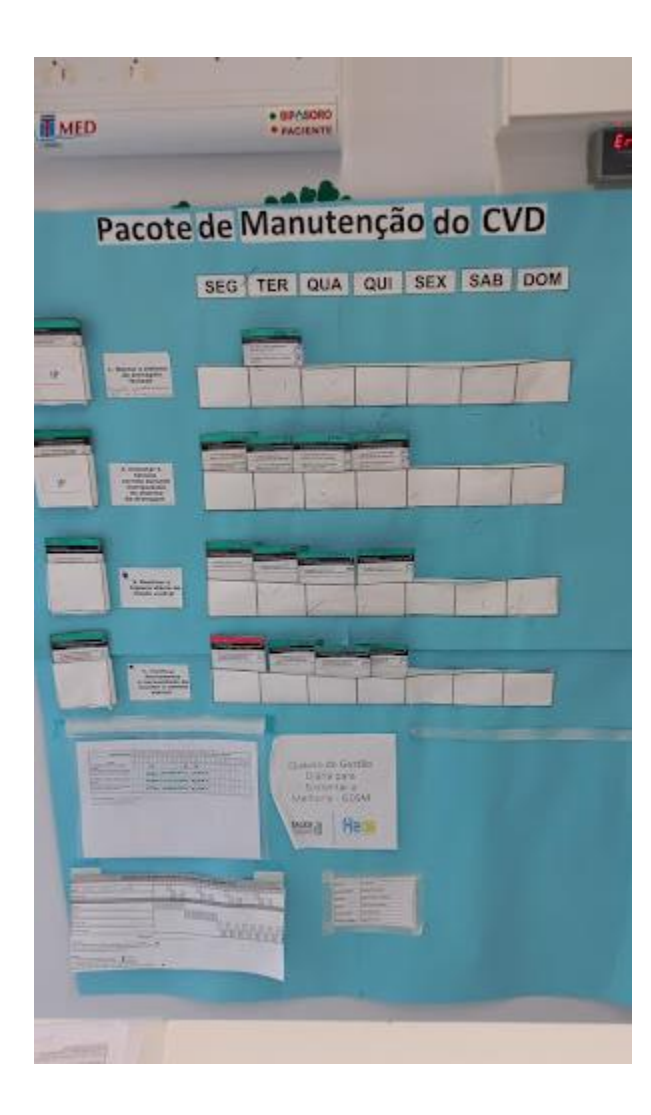

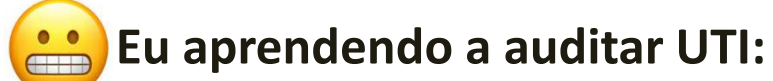

- Usando as FIPs (Folhas de Instrução de Processo)
- Resolvi dúvidas com coordenações e com o Hub
- *Exemplo:* dúvida no posicionamento correto do circuito de Ventilação

![](_page_23_Picture_6.jpeg)

### **E o que faço com o Kamishibai?**

- Converso com a equipe responsável naquele mesmo momento
- Corrijo imediatamente (ver e resolver é responsabilidade de todos!)
- Equipe do projeto compila os dados ao final do mês e coloca no quadro GDSM

### SAÚDE U PROADI-G6 **Depoimento Hospital Estadual Américo Brasiliense (SP)**

![](_page_24_Picture_1.jpeg)

**Equipe em frente ao quadro GDSM:**  Maisa – diretoria Deise – Hotelaria e Limpeza Sandra – enf. Líder do projeto

![](_page_24_Picture_3.jpeg)

![](_page_25_Picture_0.jpeg)

# **Intervalo 10min**

![](_page_25_Picture_2.jpeg)

![](_page_25_Picture_3.jpeg)

![](_page_25_Picture_4.jpeg)

**PROADI-G6 |**

![](_page_25_Picture_5.jpeg)

![](_page_25_Picture_6.jpeg)

![](_page_25_Picture_7.jpeg)

![](_page_25_Picture_8.jpeg)

![](_page_25_Picture_9.jpeg)

![](_page_25_Picture_10.jpeg)

![](_page_25_Picture_11.jpeg)

![](_page_26_Picture_0.jpeg)

## **Dinâmica das perguntas**

**- Participantes devem responder as perguntas no mentimeter (link no chat ou QR code na tela)**

![](_page_27_Picture_0.jpeg)

A UTI do hospital "DIAS MELHORES" , apresenta um quadro de Kamishibai com todos os cartões verdes e um gráfico de densidade de IPCSL com o seguinte comportamento:

35

![](_page_27_Picture_61.jpeg)

IPCSL1 - Densidade de incidência de infecção primária de corrente sanguínea, laboratorialmente confirmada, associada a cateter venoso central

![](_page_27_Figure_4.jpeg)

![](_page_28_Picture_0.jpeg)

### **O que podemos afirmar?**

A) Não podemos afirmar nenhuma informação, pois as ferramentas não se complementam

B) No Kamishibai vemos os processos padronizados e isso está refletindo na redução da IPCSL

C) No exemplo, o que chama a atenção é que a adesão aos processos é alta e a densidade de infecção também é alta. A equipe deve investigar essa discrepância.

<https://www.menti.com/alwjy53fes2i>

Código: 4241 9698

![](_page_28_Picture_7.jpeg)

![](_page_29_Picture_0.jpeg)

C) No exemplo o que chama a atenção é que a adesão aos processos é alta e a densidade de infecção também é alta. A equipe deve investigar essa discrepância.

![](_page_29_Picture_35.jpeg)

![](_page_29_Picture_4.jpeg)

IPCSL1 - Densidade de incidência de infecção primária de corrente sanguínea, laboratorialmente confirmada, associada a cateter venoso central.

![](_page_29_Figure_6.jpeg)

![](_page_30_Picture_0.jpeg)

Para garantir que a coleta dos cartões de confirmação de processo ( CCP ), esteja de "acordo" (verde) qual item devo utilizar para acompanhar/analisar o procedimento?

- A) Check list
- B) POP procedimento operacional padrão
- C) IP Instrução de processo

**<https://www.menti.com/alu7c699bgip> Código: 1133 8458**

![](_page_30_Picture_6.jpeg)

![](_page_31_Picture_0.jpeg)

### C) IP – Instrução de processo

![](_page_31_Picture_3.jpeg)

![](_page_31_Picture_20.jpeg)

![](_page_32_Picture_0.jpeg)

De qual ferramenta extraímos os dados para construir os gráficos de processos no Simple QI?

- A) Check list
- B) Quadro Kamishibai
- C) Planilha de excel

**<https://www.menti.com/als1d2182s8o>**

**Código:7145 7385** 

![](_page_32_Picture_7.jpeg)

![](_page_33_Picture_0.jpeg)

### B) Quadro Kamishibai

![](_page_33_Picture_3.jpeg)

![](_page_34_Picture_0.jpeg)

As não conformidades levantadas através do preenchimento dos Quadros Kamishibai, permitem o levantamento de diferentes tipos de problemas: aqueles que se resolvem de imediato, ( do tipo ver e agir ) e aqueles que exigem ciclos de melhoria, (os "PDSAs"). Assinale a opção correta, sobre o nome do quadro que nos auxilia a visualizar essas informações e facilita o acompanhamento pelas equipes.

- A) Quadro de gestão à vista
- B) Quadro de Aprendizagem Organizacional
- C) Quadro de Gestão diária para sustentar melhoria GDSM

**https://www.menti.com/alpqjpjsir83 Código:7145 7385** 

![](_page_34_Picture_6.jpeg)

![](_page_35_Picture_0.jpeg)

### C) Quadro de Gestão diária para sustentar melhoria - GDSM

![](_page_35_Picture_3.jpeg)

![](_page_36_Picture_0.jpeg)

Quem estiver coletando os cartões do kamishibai, ao ver um item vermelho deve:

A) Marcar os itens que ficaram vermelho no cartão e devolver o cartão para o quadro

B) Marcar os itens que ficaram vermelho no cartão, anotar em formulário próprio o problema e devolver o cartão para o quadro

C) Marcar os itens que ficaram vermelho no cartão, anotar em formulário próprio o problema, devolver o cartão para o quadro e entregar o formulário com os problemas anotados para a coordenação do projeto

**https://www.menti.com/alkzkmg9w5vp Código:4300 1988** 

![](_page_36_Picture_6.jpeg)

![](_page_37_Picture_0.jpeg)

C) Marcar os itens que ficaram vermelho no cartão, anotar em formulário próprio o problema, devolver o cartão para o quadro e entregar o formulário com os problemas anotados para a coordenação do projeto

![](_page_37_Picture_3.jpeg)

![](_page_38_Picture_0.jpeg)

### **Para finalizarmos, defina em uma palavra, como foi o seu aprendizado nesta SIV?**

### **<https://www.menti.com/altcim8x5qhx> Código: 7600 3090**

![](_page_38_Picture_3.jpeg)

![](_page_39_Picture_0.jpeg)

### **- Participantes devem assinar lista de presença: (link no chat ou QR code)**

![](_page_39_Picture_2.jpeg)

https://forms.gle/9FfmyQ7mE6XUJUdr5

![](_page_40_Picture_0.jpeg)

## **Avaliação de Reação (e-mail e chat)**

![](_page_40_Picture_2.jpeg)

https://forms.gle/tvR6GofiGjLncMLs7

![](_page_41_Picture_0.jpeg)

## **Pós teste (e-mail e chat)**

![](_page_41_Picture_2.jpeg)

https://forms.gle/CuuxBWCHHsYuxgc76

![](_page_42_Picture_0.jpeg)

# **Obrigado pela presença!**

![](_page_42_Picture_2.jpeg)

![](_page_42_Picture_3.jpeg)

![](_page_42_Picture_4.jpeg)

**PROADI-G6 |**

![](_page_42_Picture_5.jpeg)

![](_page_42_Picture_6.jpeg)

![](_page_42_Picture_7.jpeg)

![](_page_42_Picture_8.jpeg)

![](_page_42_Picture_9.jpeg)

![](_page_42_Picture_10.jpeg)